## **INCLUSÃO DE BOLSISTAS** E N T E N D A C O M O É R E A L I Z A D O E M P O U C O S P A S S O S

**1 2 3 4 CADASTRAR EDITAL** Cadastrar Edital de bolsas no SIGAA **CADASTRAR PROJETO** Cadastrar projeto aprovado **CONCEDER BOLSAS** Realizar concessão de bolsas ao coordenador do Projeto **ACOMPANHAR O ENVIO DOS BOLSISTAS AO SIPAC** Coordenadores de projeto devem enviar bolsistas para o SIPAC **5 ALIMENTAR PLANILHA DE ACOMPANHAMENTO** Alimentar planilha de acompanhamento de bolsistas **6 ENCERRAR ATIVIDADE DE INCLUSÃO DE BOLSISTAS**

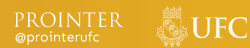

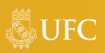